Olympia CM-70 instruction Manual

O $\sum$  $\geq$  $\mathbf{\Omega}$  $\blacktriangleleft$ 

**CM 70** 

Operating Instructions Programming Instructions

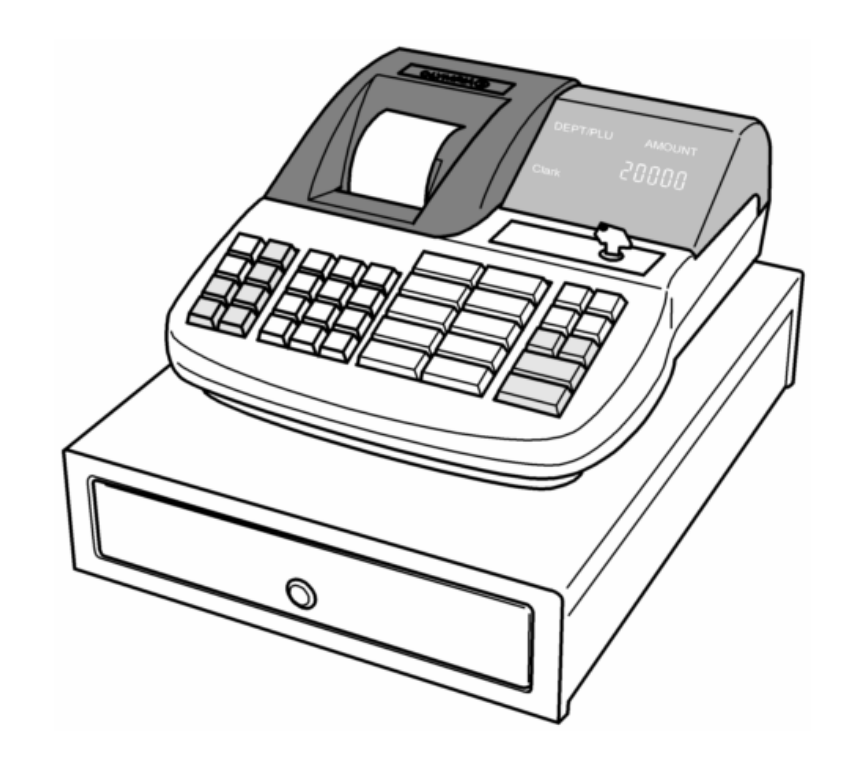

## **OLYMPIA<sup>O</sup> Since 1903**

*www.olympia-vertrieb.de* 

## **Table of contents**

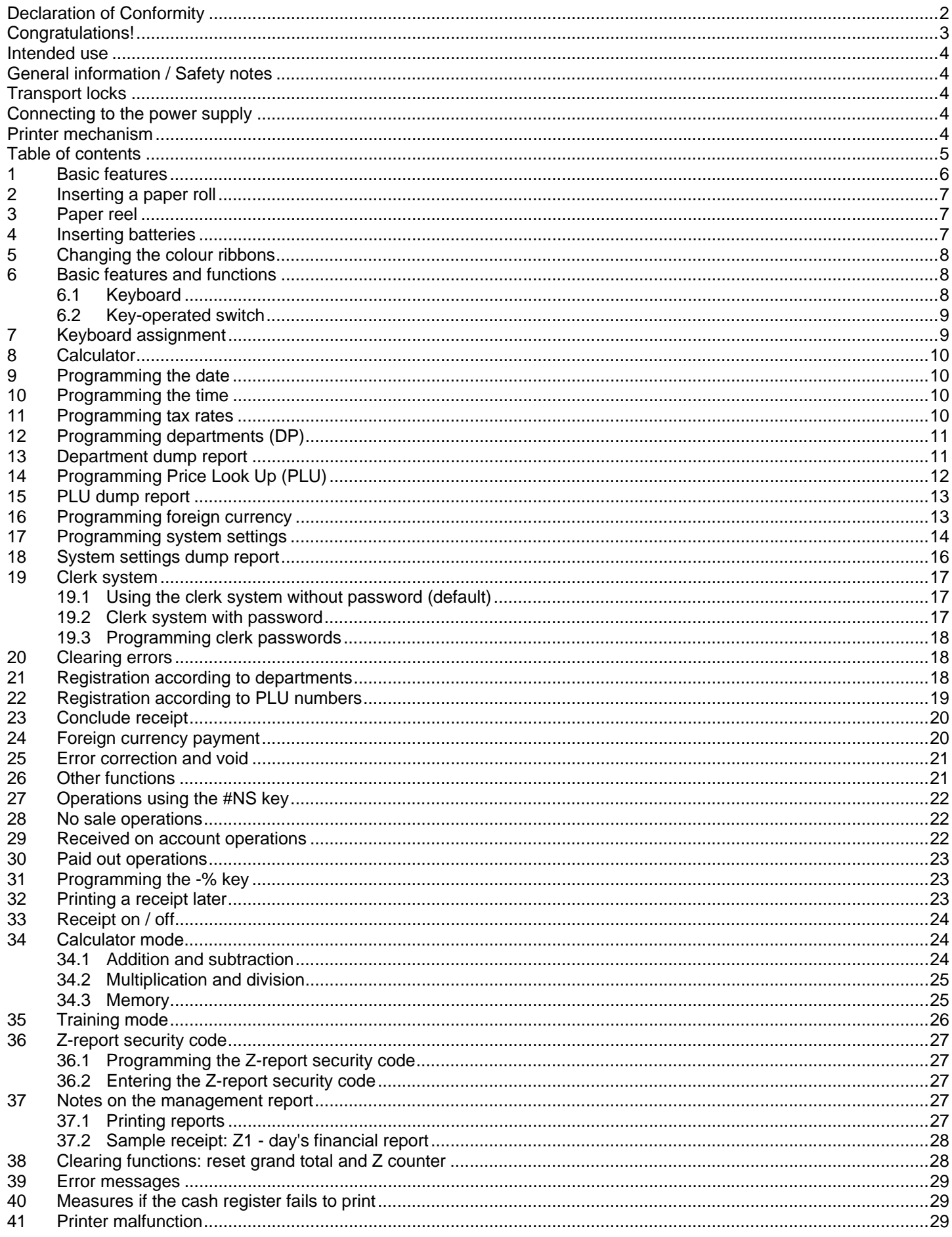

This is a "Table of Contents preview" for quality assurance

The full manual can be purchased from our store: https://the-checkout-tech.com/manuals/olympia/CM-70 instruction manual.html

And our free Online Keysheet maker: https://the-checkout-tech.com/Cash-Register-Keysheet-Creator/

HTTPS://THE-CHECKOUT-TECH.COM